## **6.1.1 - SHRINE databases (Oracle)**

If you happen to be using Oracle for your database management system, you will need to load the SHRINE databases into one central schema: ShrineDB (you will use this name when you are configuring context.xml, if you are using Oracle).

Once you have created the schema, you will need to load these files into the schema:

- 1. [adapterAuditDB-oracle.ddl](https://open.catalyst.harvard.edu/wiki/download/attachments/54068694/adapterAuditDB-oracle.ddl?version=1&modificationDate=1539890064000&api=v2)
- 2. [qepAuditDB-oracle.ddl](https://open.catalyst.harvard.edu/wiki/download/attachments/54068694/qepAuditDB-oracle.ddl?version=1&modificationDate=1539890075000&api=v2)
- 3. [shrine\\_query\\_history-oracle.ddl](https://open.catalyst.harvard.edu/wiki/download/attachments/54068694/shrine_query_history-oracle.ddl?version=1&modificationDate=1539890083000&api=v2)
- 4. [stewardDB-oracle.ddl](https://open.catalyst.harvard.edu/wiki/download/attachments/54068694/stewardDB-oracle.ddl?version=1&modificationDate=1539890091000&api=v2)

After loading these scripts into the schema, your Oracle instance should look something like this:

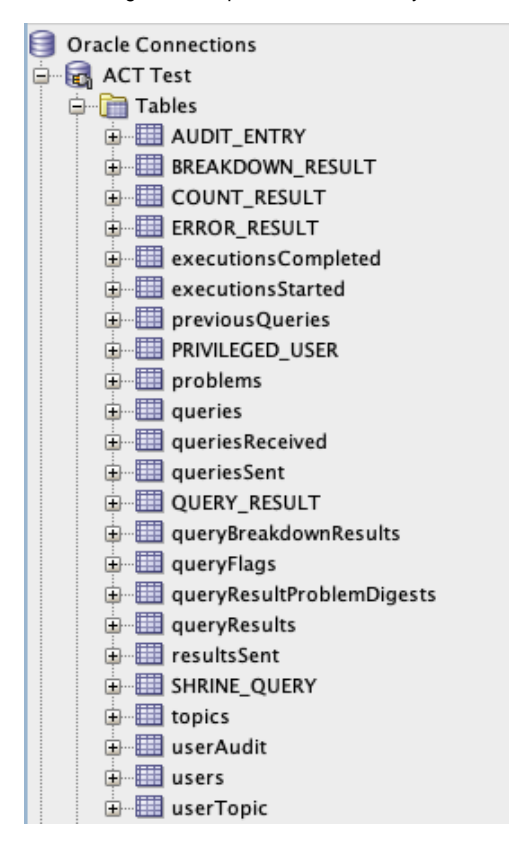